# **DME Auswertung**

## Was muss ich dafür machen?

Sie müssen einen Pager der auf die entsprechenden RICs/Schleifen programmiert ist nehmen und mit Hilfe einer entsprechenden Ladeschale an einen PC anschließen. Die Ladeschalen muss die Daten über einen Schnittstelle an den PC weiterleiten können. Auf dem PC muss ein Programm zur Auswertung der Meldungen und Weiterleitung an DIVERA 24/7 betrieben werden.

Wir bieten dafür den DIVERA 24/7 Alarmgeber an. Das Programm kann kostenlos im Setup Bereich von DIVERA 24/7 heruntergeladen werden.

### Was benötige ich dafür?

Sie benötigen eine Ladeschale mit Schnittstelle und den passenden DME (Pager). Außerdem muss die Datenausgabe im DME erst freigeschaltet und konfiguriert werden. Mit folgenden Varianten sollte es funktionieren, ohne Gewähr und ohne Anspruch auf Vollständigkeit:

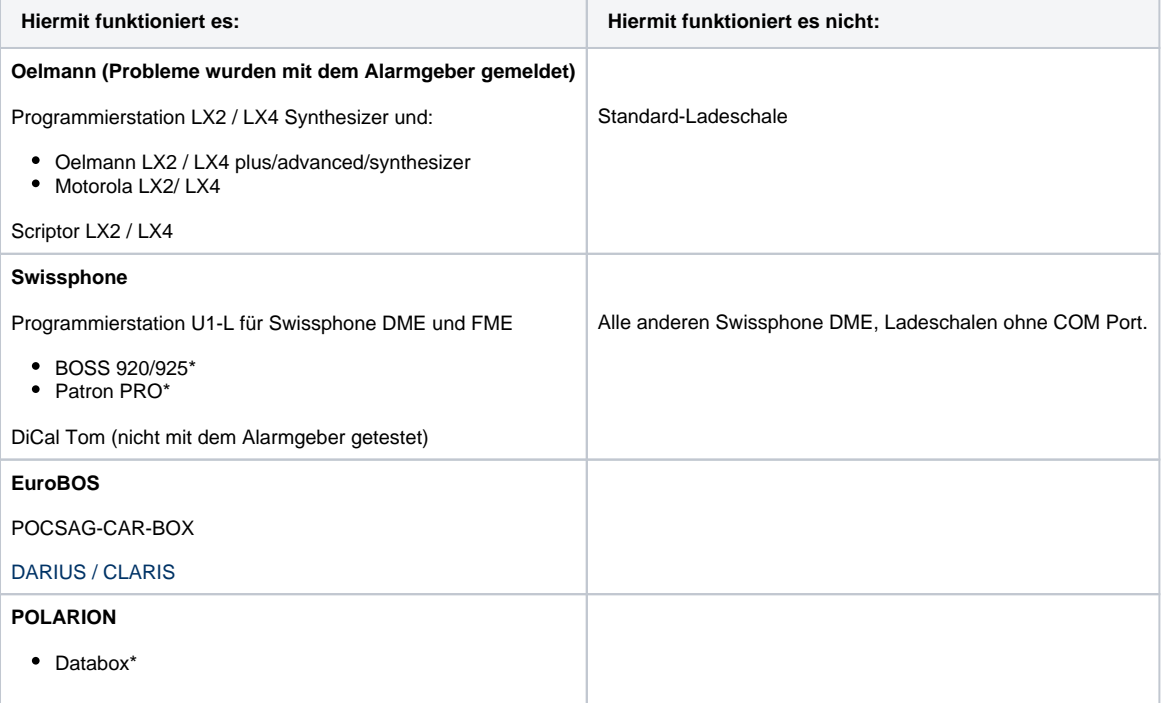

**Nur die \* Geräte sind in Verbindung mit dem Alarmgeber getestet worden!**

### Auswertung

Zur Auswertung benötigen Sie neben der korrekt programmierten Hardware auch noch Software. Diese muss zum einen die Daten Empfangen und Übertragen, als auch in die für Sie relevanten Informationen ausspalten.

Unter den verfügbaren Softwaren empfehlen wir Ihnen besonders das kostenfreie [BosMon](http://www.bosmon.de), aus dem Sie mithilfe unseres [Pushdienstes](https://help.divera247.com/display/FAQ/BosMon+Alarm+Einrichtung) mühelos Daten an uns Übertragen können, allerdings mit leichten Einschränkungen.

Zusätzlich zu den bereits auf dem Markt vorhandenen Programmen stellen wir mit dem [Alarmgeber](https://help.divera247.com/pages/viewpage.action?pageId=1671248) eine speziell auf unsere Anforderungen angepasste Lösung bereit.

Die E-Mailauswertung ist in der Regel deutlich kostengünstiger und kann ausführlichere Informationen bereitstellen.ന

### Verwandte Artikel

- [Web-Schnittstelle \(API Dokumentation\)](https://help.divera247.com/pages/viewpage.action?pageId=19563127)
- [Warum erhalte ich keine oder verspätete Push-Nachrichten?](https://help.divera247.com/pages/viewpage.action?pageId=65711)
- [Alarmierung von Personen mit Doppelmitgliedschaft \(DMS\)](https://help.divera247.com/pages/viewpage.action?pageId=10354821)
- $\bullet$ [BosMon Alarm Einrichtung](https://help.divera247.com/display/FAQ/BosMon+Alarm+Einrichtung)
- [SMS-Inbound App \(nur Android\)](https://help.divera247.com/pages/viewpage.action?pageId=10354808)